### 西域旅游开发股份有限公司

## 关于召开 2020 年第二次临时股东大会的通知

本公司及董事会全体成员保证公告内容真实、准确和完整,没有虚假记 载、误导性陈述或重大遗漏。

西域旅游开发股份有限公司(以下简称"公司")于 2020 年 9 月 17 日召开 了第五届董事会第二十五次会议,公司董事会决定于 2020 年 10 月 9 日以现场投 票与网络投票相结合的方式召开公司 2020 年第二次临时股东大会(以下简称"会 议"或"股东大会"),现将会议的有关情况通知如下:

### 一、本次股东大会召开的基本情况

1、股东大会届次:2020 年第二次临时股东大会

2、股东大会的召集人:公司董事会

3、会议召开的合法、合规性:本次股东大会的召集、召开符合有关法律、 行政法规、部门规章、其他规范性文件及《公司章程》的有关规定。

4、会议召开的日期与时间

(1)现场会议召开时间:2020 年 10 月 9 日(星期五)15:00

(2)网络投票时间:2020 年 10 月 9 日。其中,通过深圳证券交易所交易 系统进行网络投票的具体时间为:2020 年 10 月 9 日 9:15—9:25,9:30—11:30, 13:00—15:00;通过深圳证券交易所互联网投票系统投票的具体时间为:2020 年 10 月 9 日上午 9:15—下午 15:00 期间的任意时间。

5、会议的召开方式:本次股东大会采取现场投票与网络投票相结合的方式 召开。

(1)现场投票:股东本人出席现场会议或者通过授权委托书(详见附件二) 委托他人出席现场会议。

(2)网络投票:公司将通过深圳证券交易所交易系统和互联网投票系统 (Http://wltp.cninfo.com.cn)向全体股东提供网络投票平台,股东可以在网 络投票时间内通过上述系统行使表决权。

同一表决权只能选择现场投票、网络投票中的一种表决方式,不能重复投票。 若同一表决权出现重复投票表决的,以第一次投票表决结果为准。

6、会议的股权登记日:2020 年 9 月 25 日(星期五)

7、会议出席对象

(1)截至股权登记日下午收市时,在中国证券登记结算有限责任公司深圳 分公司登记在册的本公司全体普通股股东均有权出席股东大会,并可以书面形式 委托代理人出席会议和参加表决,该股东代理人可不必是本公司的股东;

(2)公司董事、监事、高级管理人员;

(3)本公司聘请的见证律师及其他相关人员。

8、现场会议召开地点:新疆阜康市准噶尔路 229 号公司四楼会议室

### 二、会议审议事项

审议《关于使用部分闲置募集资金进行现金管理的议案》

上述议案属于普通决议事项,需由出席股东大会有表决权的股东(包括股东 代理人)所持表决权的二分之一以上通过。

单独或者合计持有公司 5%以下股份的股东将予以单独计票。

上述议案已由第五届董事会第二十五次会议及第五届监事会第十二次会议 审议通过,具体内容详见同日在中国证监会指定的创业板信息披露网站巨潮资讯 网(http://www.cninfo.com.cn)上的相关公告。

### 三、提案编码

本次股东大会提案编码示例表

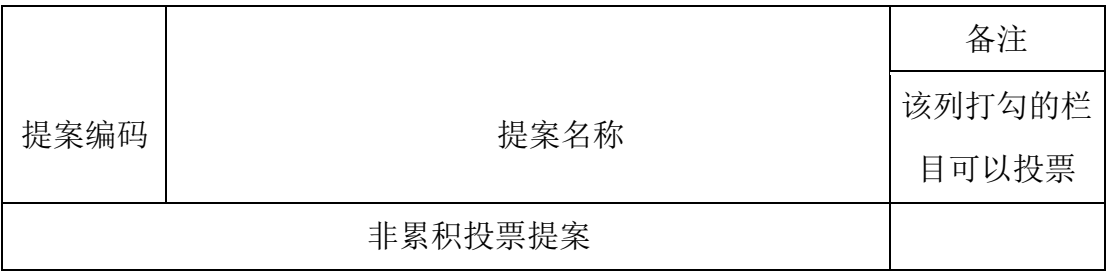

# 1.00 《关于使用部分闲置募集资金进行现金管理的议案》 √

### 四、会议登记办法

1、登记时间:2020 年 9 月 28 日 10:00 至 13:00;16: 00 至 19:00。

2、登记方式:现场登记、通过信函或电子邮件的方式登记。

3、登记手续:

(1)法人股东登记。法人股东的法定代表人须持有股东账户卡、加盖公司 公章的营业执照复印件、法人代表证明书和本人身份证办理登记手续;委托代理 人出席的,还须持法人授权委托书和出席人身份证。

(2)个人股东登记。个人股东须持本人身份证、持股凭证、证券账户卡办 理登记手续;委托代理人出席的,还须持有出席人身份证和授权委托书。

(3)异地股东可凭以上有关证件采用信函或电子邮件的方式登记,信函须 在登记时间截止前送达本公司(信函登记以当地邮戳日期为准,请注明"股东大 会"字样),公司不接受电话登记。

4、登记地点:新疆阜康市准噶尔路 229 号公司董事会办公室

5、联系方式:

联系人: 杨晓红

电 话:0994--8850678

邮 箱:xylygf@163.com

6、其他事项

本次股东大会现场会议与会人员的食宿及交通等费用自理。

### 五、参加网络投票的具体操作流程

在本次股东大会上,股东可以通过深圳证券交易所交易系统和互联网投票系 统(http://wltp.cninfo.com.cn)参加投票,网络投票的具体操作流程详见附 件一。

### 六、备查文件

第五届董事会第二十五次会议决议。

附件一:《参加网络投票的具体操作流程》

附件二:《授权委托书》

附件三:《股东参会登记表》

西域旅游开发股份有限公司

# 董事会

# 2020 年 9 月 18 日

**Cninf**<br> **E潮资讯**<br>www.cninfo.com.cn

附件一:

### 参加网络投票的具体操作流程

#### 一、网络投票的程序

1、 投票代码:350859

2、 投票简称:西域投票

3、 填报表决意见。

对于非累积投票提案,填报表决意见:同意、反对、弃权。

### 二、通过深交所交易系统投票的程序

1、 投票时间:2020 年 10 月 9 日的交易时间,即 9:15-9:25, 9:30—11:30 和 13:00-15:00。

2、 股东可以登录证券公司交易客户端通过交易系统投票。

### 三、通过深交所互联网投票系统投票的程序

1、互联网投票系统投票的时间为 2020 年 10 月 9 日上午 9:15—下午 15:00 期间的任意时间。

2、股东通过互联网投票系统进行网络投票,需按照《深圳证券交易所投资 者网络服务身份认证业务指引(2016年修订)》的规定办理身份认证,取得"深 交所数字证书"或"深交所投资者服务密码"。具体的身份认证流程可登录互联 网投票系统(http://wltp.cninfo.com.cn)规则指引栏目查阅。

3、股东根据获取的服务密码或数字证书,可登录

(http://wltp.cninfo.com.cn)在规定时间内通过深交所互联网投票系统进行 投票。

附件二 :

### 授权委托书

### 西域旅游开发股份有限公司:

兹委托 布尔生(女士)代表本人(本公司)出席西域旅游开发股份 有限公司 2020 年第二次临时股东大会,并代表本人依照以下指示对下列议案投 票。

委托人若无明确指示,受托人可按自己意思进行表决。

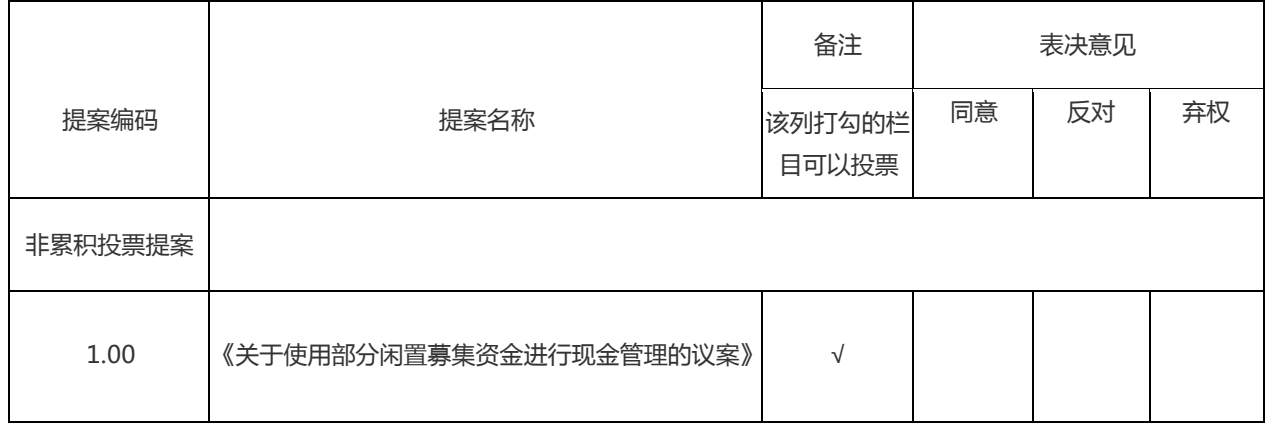

投票说明:

1、在表决结果栏内的"同意"、"反对"、"弃权"之一栏内打"√"。 投票人只能表明"同意"、"反对"或"弃权"一种意见,涂改、填写其他符号、 多选或不选的表决票无效,按弃权处理。

2、委托人为自然人的需要股东本人签名(或盖章)。委托人为法人股东的, 加盖法人单位印章。

委托人签署(或盖章):

委托人身份证或营业执照号码:

委托人股东账号:

委托人持股数量和性质:

受托人签署:

受托人身份证号:

委托日期: 年 月 日 (委托期限至本次股东大会结束)

# 附件三 :

# 西域旅游开发股份有限公司

# 2020 年第二次临时股东大会

# 股东参会登记表

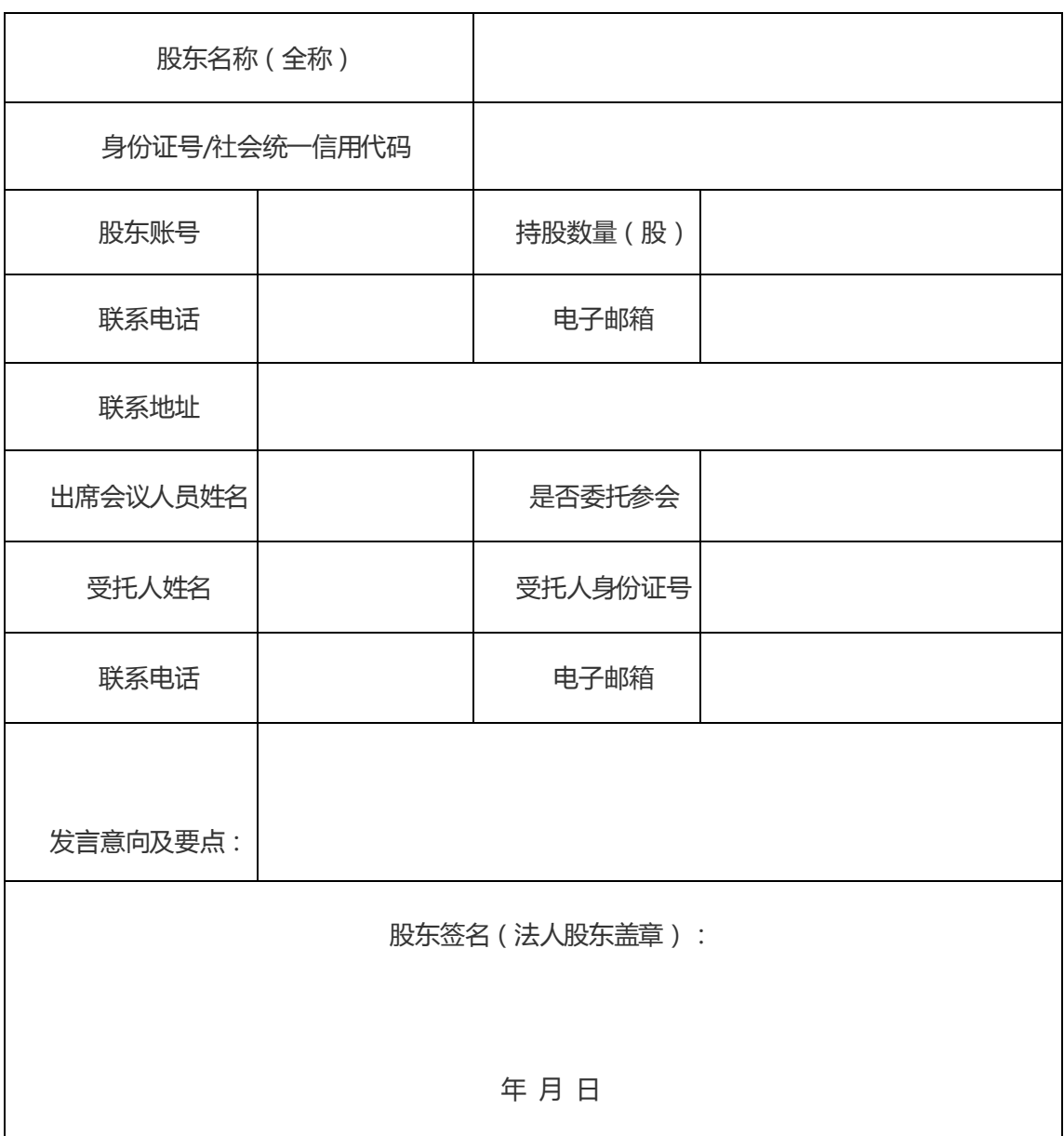

说明: 请用正楷字填上全名、电话、地址;

已填妥及签署的股东参会登记表,应于 2020 年 9 月 28 日下午 19:00 前送达 公司董事会办公室或发电子邮件至指定邮箱。

此股东参会登记表复印件或按以上格式自制均有效。